## $\mathsf{D}$  $\mathsf{D}$  $\mathsf{D}$

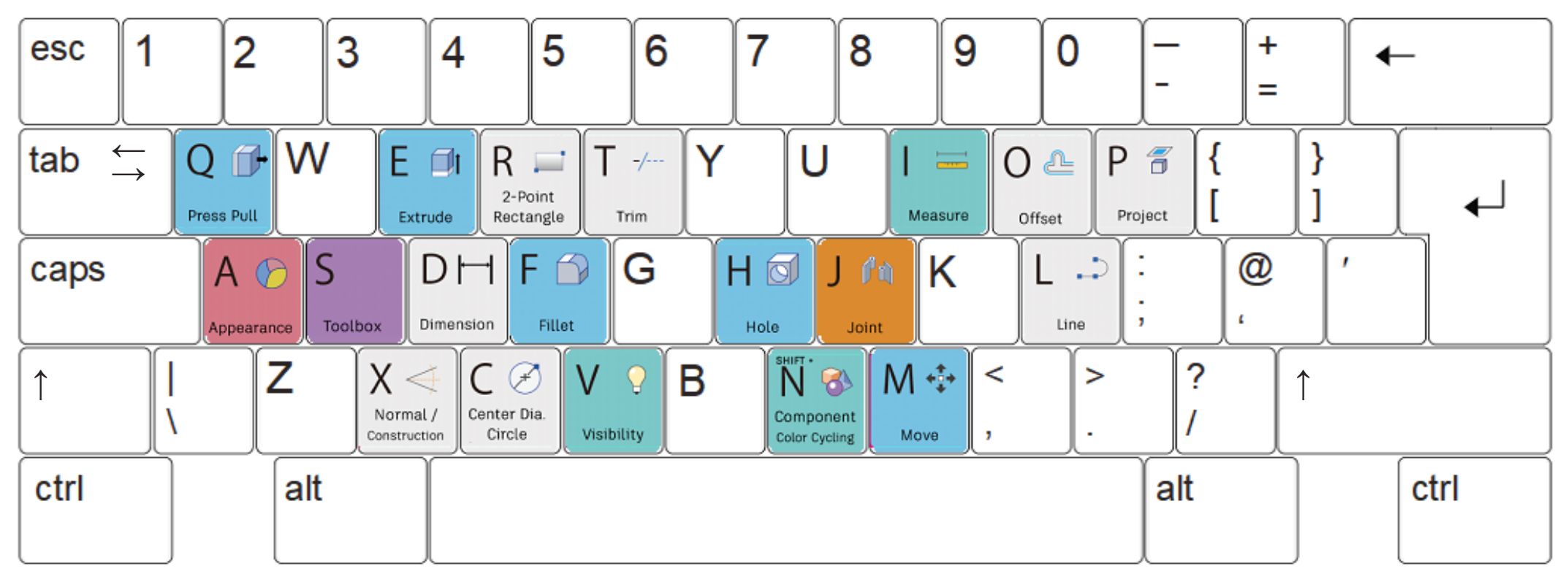

For more Fusion 360 keyboard shortcuts visit http://help.autodesk.com/view/fusion360/ENU/?guid=GUID-F0491540-0324-470A-B651-2238D0EFAC30

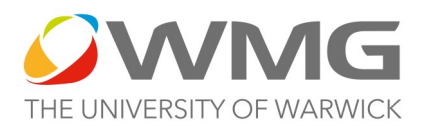

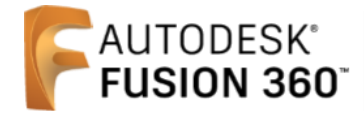